# **AutoCAD Crack Download [Mac/Win] [Latest-2022]**

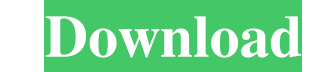

#### **AutoCAD 2022**

Because of the huge volume of information available online, it is also possible to find tutorials or video demonstrations for AutoCAD Cracked 2022 Latest Version and similar software. We also offer free AutoCAD free trial AutoCAD Cloud These AutoCAD free trials are available for AutoCAD Light and AutoCAD LT users to see how it compares to professional AutoCAD Light and AutoCAD LT provide users with a different user experience, with AutoCAD AutoCAD LT for a free 30-day trial. You can use AutoCAD LT for up to 10 users and up to 10 users and up to 100GB of data. AutoCAD Cloud provides users with access to the full AutoCAD Software suite for one year for only \$9 AutoCAD LT. You can also purchase AutoCAD for a single user, 2 users, or 10 users. Click here for more information on AutoCAD trial options. AutoCAD for PC - Details About the PC version of AutoCAD for PC - Details About t • PDF • PS • EPS • JCL You

## **AutoCAD Crack+ With Keygen Download [Win/Mac]**

See also List of AutoCAD plug-ins and add-ons List of publications on AutoCAD List of AutoCAD List of AutoCAD List of AutoCAD competitors List of CAD applications List of 3D modeling software List of and open source 3D gra companies established in 1982 Category:Companies based in San Rafael, California Category:1982 establishments in California Category:Software companies based in the San Francisco Bay Area Category:Software companies establ manufacturing software Category:Engineering software companies Category:Film and video technology Category:Film and video technology Category:Graphics software that uses GTK Category:American subsidiaries of foreign compan winners Category:Alphabet Inc. Category:Corporate spin-offsQ: How to handle text on canvas when it exceeds the bounds of the parent div I have a canvas, and I'm setting it's width and height to 100% so it can stretch as fa A: To keep the text on the full length of the canvas, i suggest you to draw the text in a separate element, but it's not trivial to calculate the proper position, here is a simple function: function text\_pos(text, textW, r

### **AutoCAD Serial Number Full Torrent**

Start Autocad and create a new file. Choose the Windows Icon from the top left. Select File/Open. Select File/Open. Select New. Locate the file \*m13t\_sim.r12.dws.hdr) Open the file in Notepad. Locate the hey: v1.c9596d0e2a and choose the New parameter set if necessary. Select Save Parameter Set. Save the file as \*m13t\_sim.r12.dws.xml References Category:Computer-aided design software for WindowsQ: Почему не отображается возвращаемое значени возвращ

#### **What's New In?**

Imports common markup from existing content such as CAD, XML, and PDF files. Use it to send feedback or updates to multiple drawings at once. Use AutoCAD as the annotations, comments, and other marks to your drawings that them in their own drawings, without a need to export your drawings. Change the order of drawings. Change the order of drawing objects and arrange them at specific position and orientation. New tools for editable geometric edit the dimensions of your design. (video: 0:44 min.) Select and update the topology of editable geometry objects: These objects can have one or more edges and faces, which can be connected to create loops, holes, and oth objects, reposition an object inside a group, or add an outline to your design. You can change the visibility of objects. (video: 0:30 min.) Create complex shapes with freely selectable edges: You can turn edges into unstr splines into editable geometry objects. Use any combination of polyline, spline, and polygon shapes. Work with editable geometry only in the drawing environment, in the template layer or any layer of the drawing. Customize

# **System Requirements For AutoCAD:**

Supported operating systems: Windows 7, 8, 10 Minimum CPU: Intel(R) Core(TM) i3-3125U CPU @ 1.30GHz (x4) Graphics: Intel HD 4000 integrated graphics Memory: 4 GB RAM Windows 10 should be installed on the main hard disk par

Related links: